# **MARI Mesa de Servicios**

Departamento Administrativo de Tecnologías de la Información y las Comunicaciones. DATIC Subdirección de Tecnología Digital.

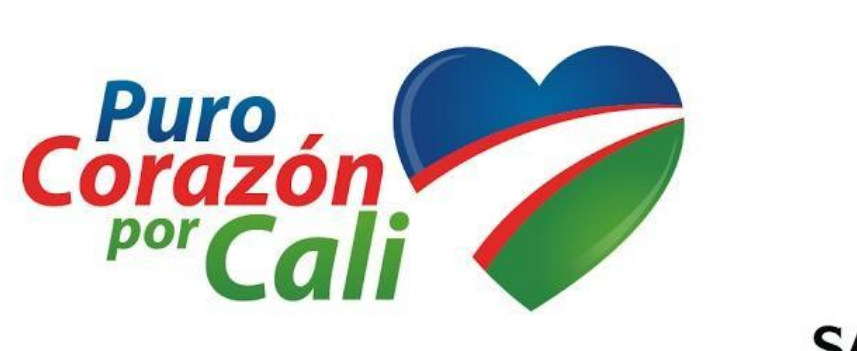

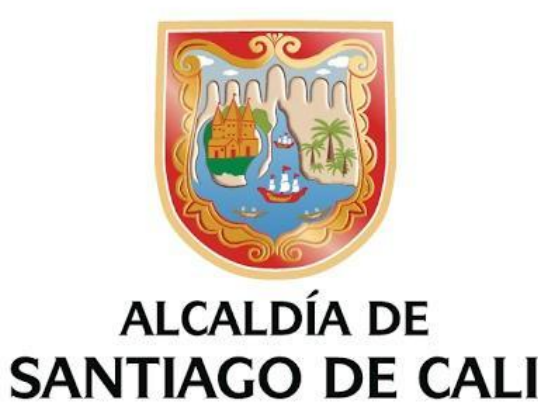

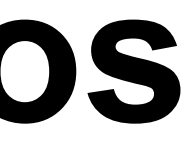

# **Mesa de Servicios MARI**

### SIGLA: **M**esa de **A**tención de **R**equerimientos e **I**ncidentes.

**Mesa de Servicios** (*Service Desk*), o simplemente CAU **Centro de Atención al Usuario** 

 Es un conjunto de recursos tecnológicos y humanos, para prestar servicios con la posibilidad de gestionar y solucionar todas las posibles incidencias de manera integral, junto con la atención de requerimientos relacionados con las [Tecnologías de la](https://es.wikipedia.org/wiki/Tecnolog%C3%ADas_de_la_Informaci%C3%B3n_y_la_Comunicaci%C3%B3n) [Información y la Comunicación](https://es.wikipedia.org/wiki/Tecnolog%C3%ADas_de_la_Informaci%C3%B3n_y_la_Comunicaci%C3%B3n) (TIC). [https://es.wikipedia.org/wiki/Mesa\\_de\\_ayuda](https://es.wikipedia.org/wiki/Mesa_de_ayuda)

## **Subdirección de Tecnología Digital - DATIC** *https://mari.cali.gov.co*

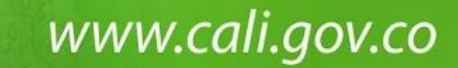

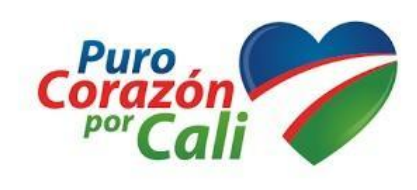

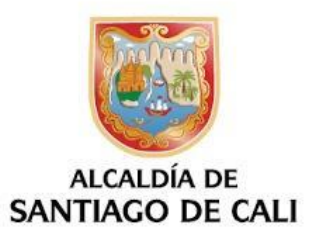

La mesa de servicio actúa como un único punto de contacto entre la organización de TI y la empresa para todos los informes de incidentes, solicitudes de servicio, notificaciones de cambios y cualquier otra comunicación necesaria. <https://blog.hixsa.com/posts/principales-responsabilidades-de-la-mesa-de-servicio-de-itil>

## **VALORES**

- Resolver problemas, no solo proveer un rápido arreglo.
- Ser proactivos, no reactivos, prevenir los problemas, hacer que no ocurran .
- Ser cortés y profesional.
- Nuestra prioridad es minimizar el tiempo inoperable de los usuarios.
- Servir como Único Punto de Contacto para todos los requerimientos de TI.

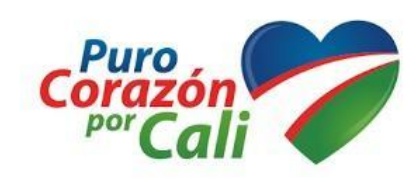

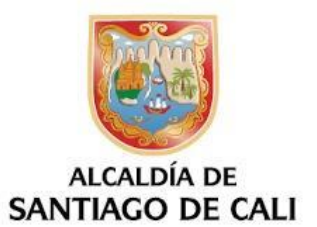

"Ayudar a nuestros usuarios a hacer el mejor uso de la tecnología , suministrando asistencia técnica y funcional para sus solicitudes, requerimientos o problemas".

## **MISIÓN**

# **METAS**

- Implementar maneras de mejorar nuestras habilidades, servicios y equipamientos para la prestación del mismo.
- Establecer una administración efectiva de los flujos de trabajo
- Comunicarnos efectivamente con nuestros usuarios, Encuestar regularmente a los usuarios; conocer sus visiones sobre nuestros servicios.
- Incrementar la autosuficiencia de los usuarios.
- Responder rápidamente a los cambios.
- Automatizar donde sea posible.
- Monitorear y reportar el uso y performance de la tecnología.
- Incrementar y mejorar la comunicación con las demás áreas de TI.

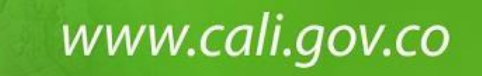

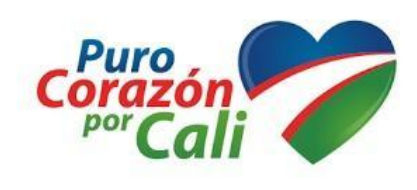

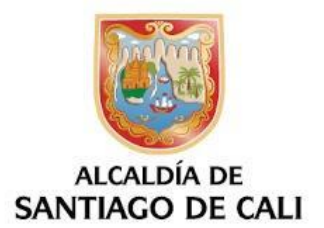

# SERVICIOS DE MARI

## **Mesa de Servicios**

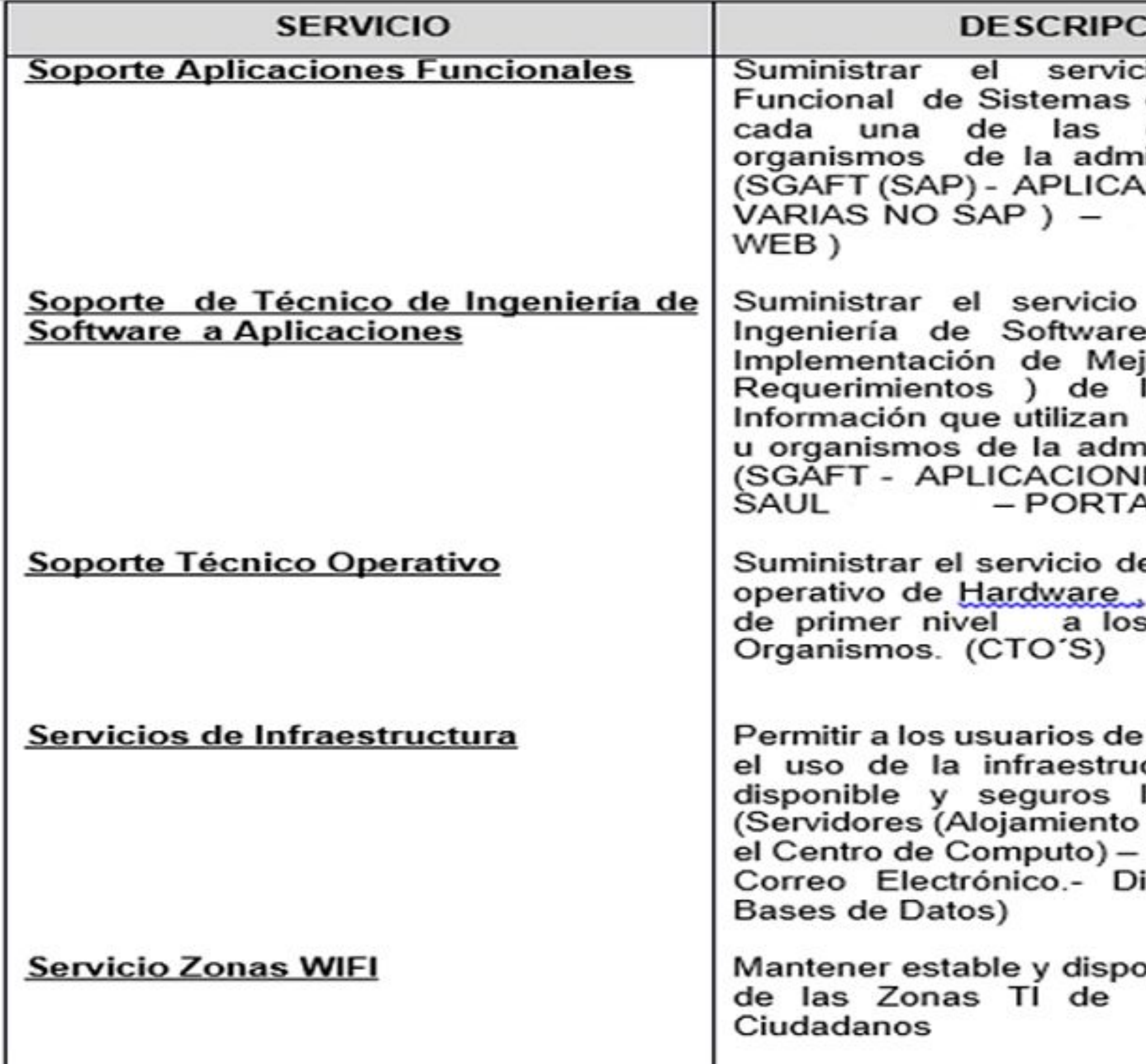

www.cali.gov.co

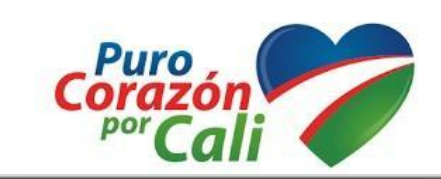

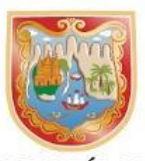

#### **ALCALDÍA DE** SANTIAGO DE CALI

#### **HOI**

io de Soporte de Información a dependencias  $\mathbf u$ inistración central CIONES (RENTA PORTAL

de Soporte de (Desarrollo joras y/o Nuevos los Sistemas de las dependencias inistración central ES INTRANET -ALWEB)

e Soporte Técnico software y redes s usuarios de los

la Alcaldía de Cali ctura y mantener los servicios de: Virtual y Físico en Redes - Internet irectorio Activo -

onible los servicios WiFi para los

## **PROCESOS DE GESTION MARI**

- **Gestión de Incidentes.**
- **Gestión de Requerimientos.**
- **Gestión de la Configuración y Activos del Servicio.**
- **Gestión de Catálogo de Servicios.**
- **Gestión de Niveles de Servicios.**
- **Reportes.**
- **Paneles de KPIs & Smart KPIs.**
- **Gestión de Conocimiento.**
- Gestión de Problemas.
- Gestión de Portafolio de Servicios.
- Reportes Personalizados.
- Gestión de Cambios.
- □ Panel de Administración.

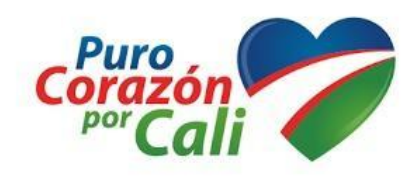

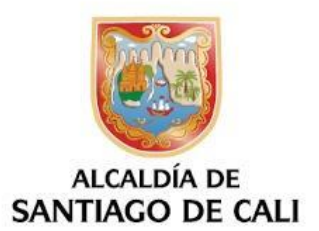

# **GESTIÓN DEL CONOCIMIENTO**

El proceso "Gestión de Conocimiento" brinda la capacidad de poder analizar, almacenar y compartir la información al interior de la entidad, con el ánimo de mejorar la eficiencia en los servicios que se prestan, optimizando y logrando reducir la necesidad de redescubrir la información, brindando elementos que permitan la solución de requerimientos o incidentes repetitivos. (Fuente: MinTic).

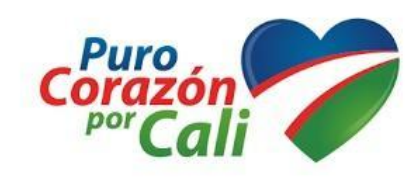

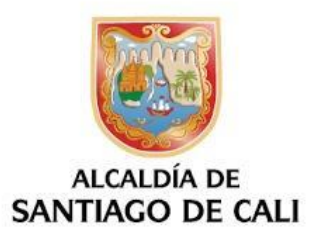

# **INCIDENTE**

## **DEFINICION**

**"**Incidente (Incident) Interrupción inesperada o reducción en la calidad de un Servicio de TI".

# **GESTIÓN DE INCIDENTES**

Es el proceso responsable de la gestión del ciclo de vida de todos los incidentes, asegura que se restablezca la operación normal del servicio lo antes posible y se minimice el impacto.

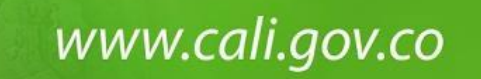

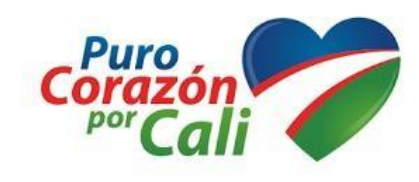

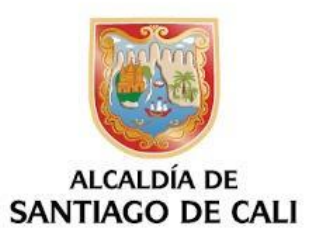

## **LINEAMIENTOS PARA ESTABLECER PRIORIDADES**

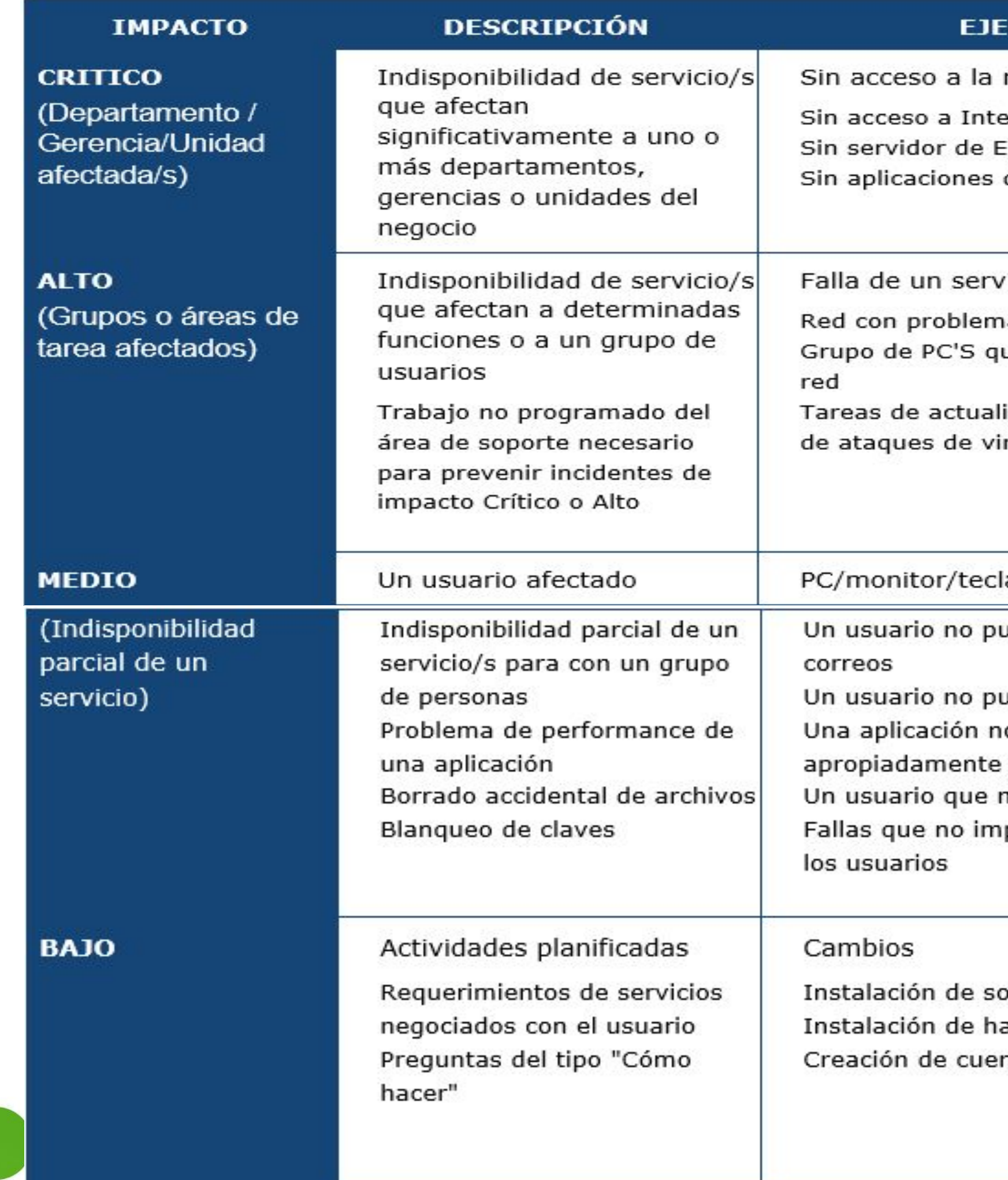

www.cali.gov.co

![](_page_8_Picture_3.jpeg)

![](_page_8_Picture_4.jpeg)

#### **MPLO**

- red
- ernet
- Exchange
- del negocio

#### idor divisional

- as de performance
- ue no se conectan a la
- ización para prevenirse rus

#### ado

- uede enviar o recibir
- uede acceder a la web o funciona
- 
- no puede imprimir
- pactan la operación de

oftware ardware ntas

# **ANS's de SOPORTE de MARI**

![](_page_9_Picture_47.jpeg)

![](_page_9_Picture_48.jpeg)

![](_page_9_Picture_4.jpeg)

![](_page_9_Picture_5.jpeg)

## **REQUERIMIENTOS**

Son declaraciones que identifican atributos, capacidades, características y/o cualidades que necesita cumplir un sistema para que tenga valor y utilidad para el usuario

## **Gestión de Requerimiento**

Es la condición o capacidad que debe tener un sistema, producto, servicio o componente para satisfacer un contrato, estándar, especificación, u otros documentos formalmente establecidos. Requerimiento, Usuario que requiere información para el cambio o el acceso a un servicio.

![](_page_10_Picture_5.jpeg)

![](_page_10_Picture_6.jpeg)

## **ROLES EN MARI** DATIC

#### **CADA ORGANISMO**

#### **EQUIPO DE APOYO REPRESENTANTE CTO LÍDERES FUNCIONALES SAP - DARUMA - BPMS-MIRAVE**

![](_page_11_Picture_4.jpeg)

![](_page_11_Picture_23.jpeg)

![](_page_11_Picture_24.jpeg)

#### **RESPONSABLES MARI**

![](_page_11_Picture_14.jpeg)

#### **ING. SOFTWARE. - DESARROLLADORES -ABAPS**

![](_page_11_Picture_16.jpeg)

#### **INFRAESTRUCTURA**

![](_page_11_Picture_20.jpeg)

**CORE FINANCIERO**

![](_page_11_Picture_22.jpeg)

**Usuarios Finales, Quienes reportan incidentes y/o requerimientos**

**Agentes Técnicos. Quienes dan solución a los Incidentes y/o requerimientos. Son** 

www.cali.gov.co

![](_page_11_Picture_8.jpeg)

![](_page_11_Picture_9.jpeg)

**de Primer Nivel Apoyo al Equipo de Agentes Técnicos**

![](_page_11_Picture_18.jpeg)

#### **Administrativos**

![](_page_11_Picture_12.jpeg)

## **GESTION DE LA MESA DE SERVICIOS**

# Hola Soy MARI

Para poder ayudarte con tus<br>requerimientos deberás...

![](_page_12_Picture_4.jpeg)

![](_page_12_Picture_5.jpeg)

![](_page_12_Picture_6.jpeg)

![](_page_13_Picture_0.jpeg)

La Mesa de Atención a Requerimientos e Incidentes se renueva para brindarte mejores servicios, incrementando tu productividad y eficiencia

![](_page_13_Picture_3.jpeg)

![](_page_13_Picture_4.jpeg)

![](_page_13_Picture_5.jpeg)

# Acceso A MARI por la Url Ingresar a https://mari.cali.gov.co

![](_page_14_Picture_1.jpeg)

![](_page_14_Picture_3.jpeg)

![](_page_14_Picture_4.jpeg)

![](_page_14_Picture_5.jpeg)

![](_page_15_Picture_0.jpeg)

![](_page_15_Picture_2.jpeg)

![](_page_15_Picture_3.jpeg)

# Acceso MARI por la Intranet

Portal Alcaldía : www.cali.gov.co

![](_page_16_Picture_2.jpeg)

![](_page_16_Picture_4.jpeg)

![](_page_16_Picture_5.jpeg)

# Acceso a MARI por INTRANET

![](_page_17_Figure_1.jpeg)

![](_page_17_Picture_3.jpeg)

![](_page_17_Picture_4.jpeg)

![](_page_18_Picture_0.jpeg)

## ¿Qué está pasando?

Con la Ley 2014 de 2019, se regulan sanciones para condenados por corrupción y delitos contra la Administración pública

Planeación Institucional

Gestión Tecnológica

## Servicios

Mis servicios

Servicios

![](_page_18_Picture_6.jpeg)

Control

Hacienda Pública

www.cali.gov.co

![](_page_18_Picture_8.jpeg)

![](_page_18_Picture_9.jpeg)

Gestión Jurídico administrativa

Gestión Talento Humano

![](_page_18_Picture_12.jpeg)

![](_page_19_Figure_0.jpeg)

![](_page_19_Picture_3.jpeg)

![](_page_19_Picture_4.jpeg)

# Selecciona Operación

![](_page_20_Figure_4.jpeg)

![](_page_20_Picture_63.jpeg)

![](_page_20_Picture_2.jpeg)

![](_page_20_Picture_3.jpeg)

## Selecciona en el Catalogo de Servicios tu solicitud

![](_page_21_Picture_1.jpeg)

![](_page_21_Picture_28.jpeg)

![](_page_21_Figure_3.jpeg)

![](_page_21_Picture_5.jpeg)

![](_page_21_Picture_6.jpeg)

Selecciona en el **Catalogo de Servicios** tu solicitud Servicios TIC (Tecnologías de la Información y Comunicaciones) Reportar al CTO de cada organismos,

![](_page_22_Figure_1.jpeg)

![](_page_22_Picture_2.jpeg)

![](_page_22_Picture_3.jpeg)

## Catálogo de Servicios

Soporte Técnico CTO \*

SOPORTE EN SITI

#### Selecciona en el Catalogo de Servicios tu solicitud Servicios TIC : SAP

![](_page_23_Figure_1.jpeg)

![](_page_23_Picture_3.jpeg)

![](_page_23_Picture_4.jpeg)

Selecciona en el **Catalogo de Servicios** tu solicitud Asistencia a Vehículos (Parque automotor del Municipio) Cada Organismo tiene una persona encargada para realizar las solicitudes

![](_page_24_Figure_1.jpeg)

![](_page_24_Picture_2.jpeg)

![](_page_24_Picture_3.jpeg)

#### Catálogo de Servicios  $+$  TIC  $*$ - Asistencia a Vehiculos \* - VEHICULOS<sup>\*</sup> Mantenimiento Preventivo Mantenimiento Correctivo SOAT Revision Técnico Mecánica **E-MOTOCICLETAS\*** + Bienes y Servicios \*

## Selecciona en el **Catalogo de Servicios** tu solicitud Bienes y Servicios (Mantenimiento)

Los Servicios a solicitar en la mesa de Mantenimiento de

- 
- Aire Acondicionado
	-
	-
	-
	-

- 
- 
- Mantenimiento de Bienes y Servicios

![](_page_25_Figure_1.jpeg)

![](_page_25_Picture_3.jpeg)

![](_page_25_Picture_4.jpeg)

 Agrega un Asunto y la descripción con un adjunto si así lo requiere, y darle guardar

![](_page_26_Picture_2.jpeg)

![](_page_26_Picture_3.jpeg)

 $\bullet \quad \mathcal{C} \quad = \quad \mathbf{\Box}$ 

![](_page_26_Picture_4.jpeg)

Descripción favor diligenciar teléfono de contacto, ubicación (física) , Área y Organismo al cual pertenece,

![](_page_26_Picture_1.jpeg)

## Se generara un codigo unico de **Solicitud**

![](_page_27_Figure_1.jpeg)

![](_page_27_Picture_3.jpeg)

![](_page_27_Picture_4.jpeg)

## Veras tus solicitudes al lado derecho de la pantalla

![](_page_28_Picture_1.jpeg)

![](_page_28_Figure_2.jpeg)

![](_page_28_Picture_4.jpeg)

![](_page_28_Picture_5.jpeg)

![](_page_28_Picture_6.jpeg)

#### Auto servicio

![](_page_28_Picture_66.jpeg)

![](_page_28_Picture_67.jpeg)

# Nota Adjunta

![](_page_29_Figure_1.jpeg)

![](_page_29_Picture_3.jpeg)

![](_page_29_Picture_4.jpeg)

## Solución del servicio

Llega la notificación por el correo , se abre el mensaje, para calificar el servicio.

![](_page_30_Picture_2.jpeg)

help.people 15:14  $\mathcal{D}$ Solución del Servicio No. 1071 Estimado(a), Ursula Bonilla Sanchez S... \*

![](_page_30_Picture_5.jpeg)

![](_page_30_Picture_6.jpeg)

## Si la solución fue efectiva, se da click en Califica la encuesta

Solución del Servicio No. 1071 D Recibidos x

![](_page_31_Picture_2.jpeg)

help.people@cali.gov.co para mí ·

Estimado(a), Ursula Bonilla Sanchez

Su solicitud referente a:

Asunto de la solicitud: cableado de red Descripción de la solicitud: Buen dia Jorge solicito el ajuste del cableado de red, agradezco su colaboracion ursula bonilla 3192356559

registrada bajo el número 1071, ha sido solucionada.

Le solicitamos cordialmente que dedique un momento a completar la encuesta del Servicio de asistencia. Valoramos sus comentarios y buscamos constantemente nuevos modos de mejorar nuestro servicio respecto a usted.

Para completar la encuesta de satisfacción

Califica la encuesta

15:14 (hace 2 horas)

![](_page_31_Picture_12.jpeg)

www.cali.gov.co

![](_page_31_Picture_14.jpeg)

![](_page_31_Picture_15.jpeg)

7

## Se evalúa el servicio, dar click en enviar

Evaluación del servicio

En caso de ser satisfactorio, la mala calificación no se podrá cerrar la solicitud

![](_page_32_Picture_51.jpeg)

![](_page_32_Picture_4.jpeg)

![](_page_32_Picture_5.jpeg)

## Se cierra la solicitud

![](_page_33_Picture_12.jpeg)

![](_page_33_Picture_3.jpeg)

![](_page_33_Picture_4.jpeg)

![](_page_33_Figure_5.jpeg)

# **Gracias por su atención**

![](_page_34_Picture_3.jpeg)

![](_page_34_Picture_4.jpeg)

Temas a consultar :

<https://moodle.cali.gov.co/login/index.php>